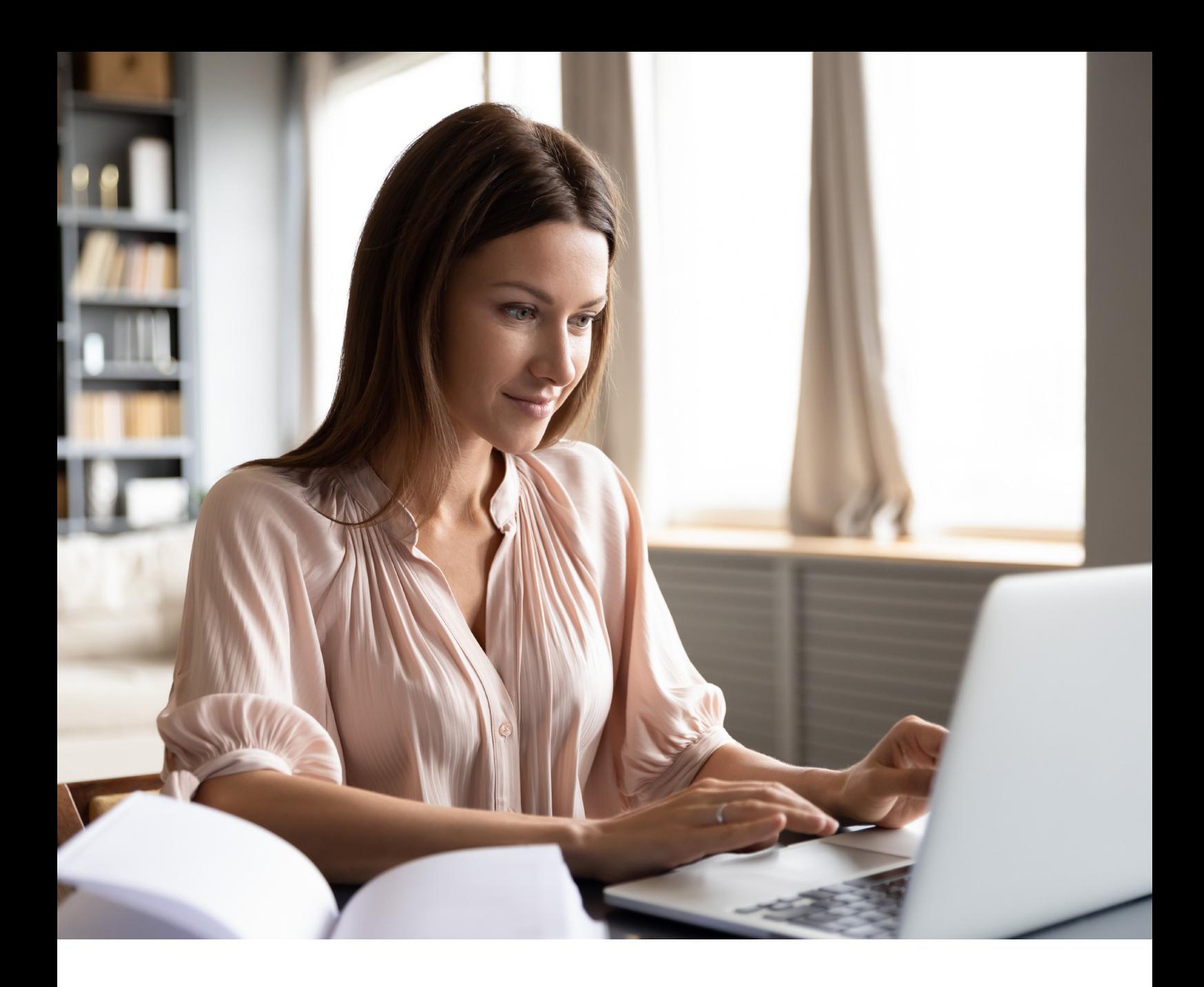

# **Open Banking** and Staying Secure

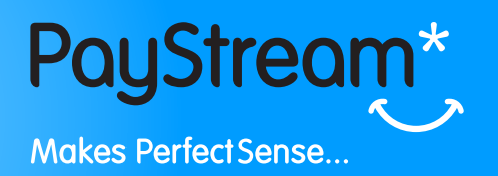

# **How do I set up Open Banking via the My PSC Insight Portal?**

Staying safe online is now more important than ever before, but that doesn't mean it has to be confusing or difficult. We have set up a quick and simple guide which explains how you can stay secure online.

# Step 1

You cannot set up open banking via the app. You need to log in to your portal [here.](https://portal.paystream.co.uk/Login)

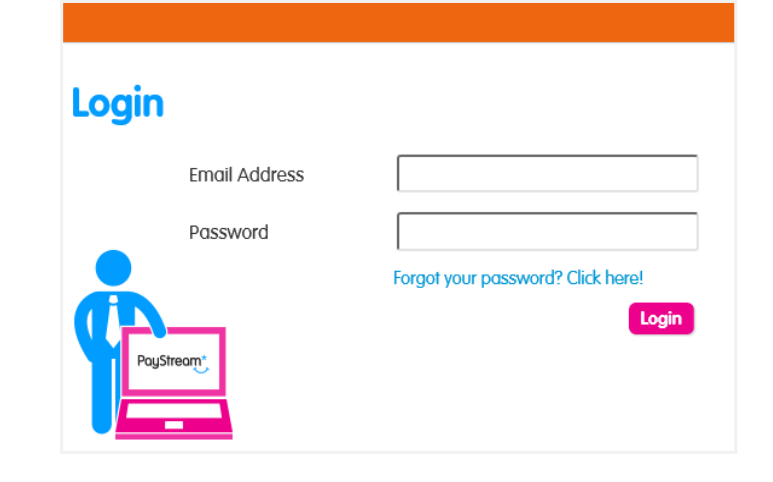

## Step 2

Click on the Bank tab and under the Open Banking Consent menu select Provide Consent.

You will then be met with a summary of the consent and access to the Privacy Policy.

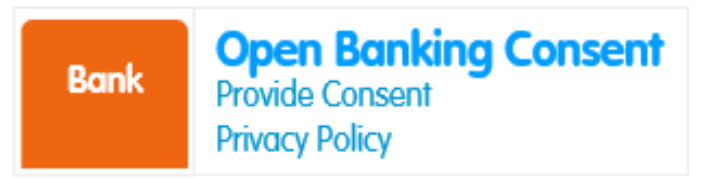

## Step 3

Once you click 'Provide Consent', you will be securely redirected to TrueLayer's website. From here, select your banking provider, and follow steps to authorise PayStream to receive the transaction information.

This process will need completing once every 90 days.

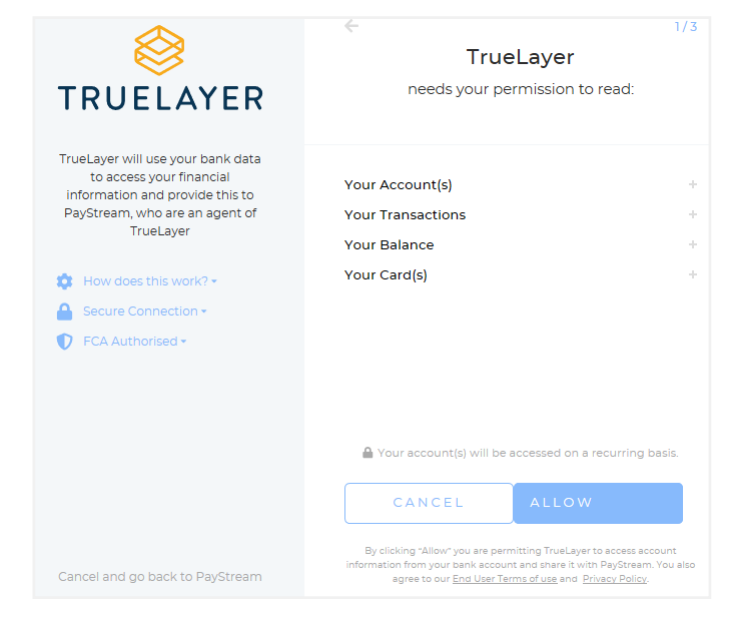

# **How can I stay safe online?**

Instances of cyber crime continues to increase and cyber criminals are getting more sophisticated with how they target their victims. This is why it's more important than ever before to ensure you are staying safe online. Here are a few things you should watch out for when using the internet:

#### The URL

Cyber attackers will sometimes create websites that mimic existing websites and try to trick people into purchasing something on or logging into their phishing site. These sites often look exactly like the existing website. Ensure you double check the URL for any spelling mistakes, or other anomalies before entering any sensitive information.

## Check the SSL certificate

SSL certificates secure all of your data as it is passed from your browser to the website's server. Websites secured using an SSL certificate will begin with "https" instead of "http".

### Only download software from trusted sites

Software downloads are an easy way to invite malware onto your PC or laptop. Only download software from websites that you know and trust. If it is a company that's new to you, make sure that the URL you are downloading it from is secure. Also do your research, check the internet for reviews, issues or concerns that exist regarding the company.

### Anti-Virus software

Keep all anti-virus and security software as up to date as possible.

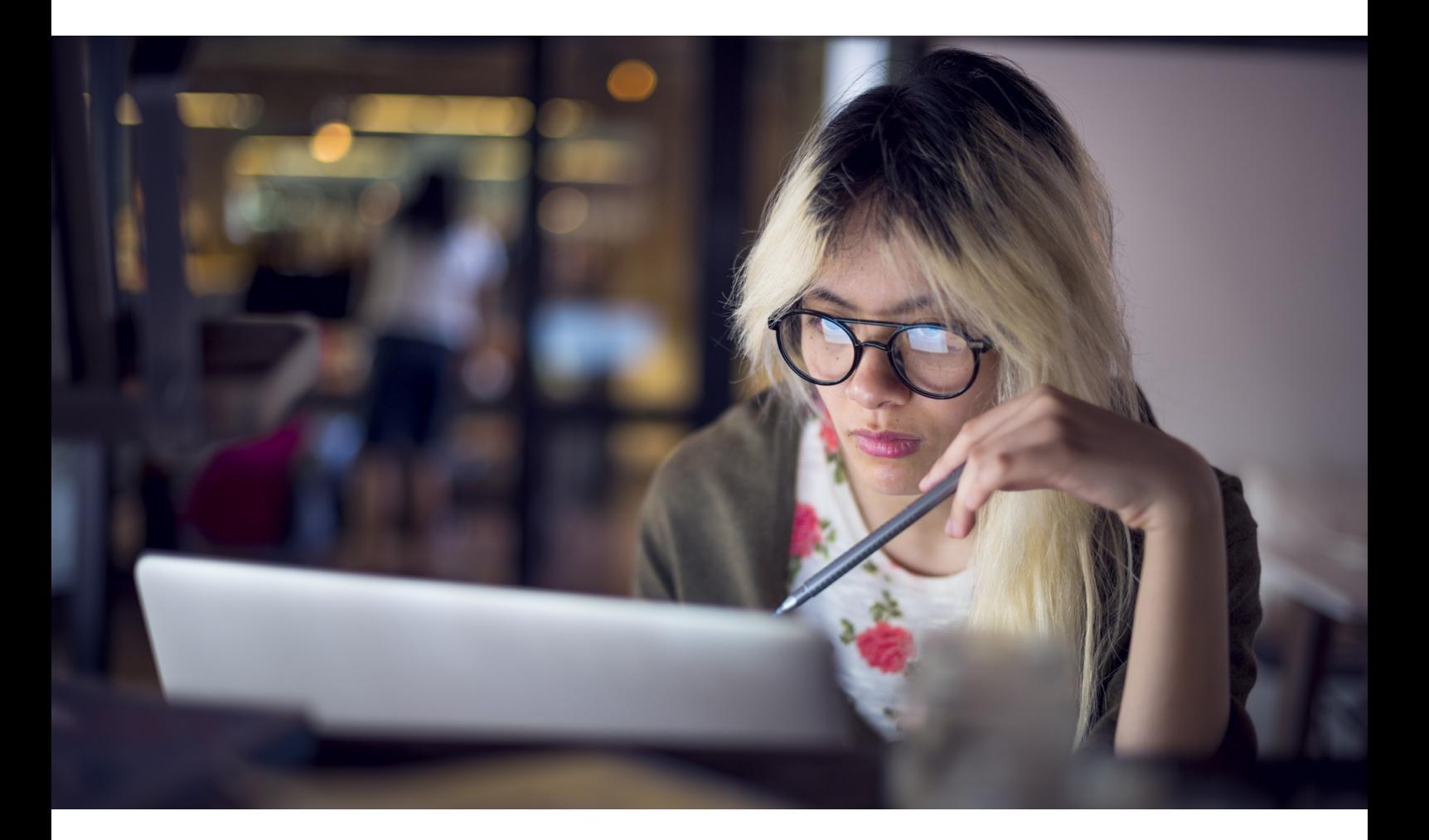